# 7. Großübung

## 1 QR-Zerlegung

Als QR-Zerlegung wird die Zerlegung

 $A = QR$ 

der Matrix  $A \in \mathbb{R}^{m \times n}$  in die rechte obere Dreiecksmatrix  $R \in \mathbb{R}^{m \times n}$  und die orthogonale Matrix  $Q \in \mathbb{R}^{m \times m}$  bezeichnet.

Die Lösung des Gleichungssystems  $Ax = b$  kann in der Form

$$
Ax = QRx = b
$$
  

$$
\Rightarrow Rx = Q^{-1}b = Q^{T}b
$$

durch Rückwärtseinsetzen gewonnen werden. Die rechte Seite  $Q^Tb$  wird im Laufe der QR-Zerlegung gewonnen. Eine explizite Bestimmung der Matrix Q ist daher i.d.R. nicht erforderlich.

Wir behandeln im Folgenden zwei Verfahren zur Erzeugung der QR-Zerlegung:

- Givens-Rotationen
- Householder-Transformationen

# 2 Givens-Rotationen

#### Grundaufgabe

Das Prinzip der Givens-Rotationen beruht darauf, die Spalten von A schrittweise durch Drehungen in die (wahlweise positive oder negative) Richtung der Einheitsvektoren des Koordinatensystems abzubilden, wodurch in den Spaltenvektoren entsprechende Nulleinträge entstehen. Ggfs. wird die rechte Seite b ebenfalls mitbehandelt.

Die Grundaufgabe der Givens-Rotationen besteht folglich darin, eine orthogonale Matrix G zu finden, welche den gegebenen Spaltenvektor  $\begin{pmatrix} a \\ b \end{pmatrix}$ b  $\Big) \in \mathbb{R}^2$  in Richtung des Einheitsvektors  $e^1$  abbildet.

$$
G\left(\begin{array}{c}a\\b\end{array}\right)=\left(\begin{array}{c}r\\0\end{array}\right)
$$

r entspricht, ggfs. mit abweichendem Vorzeichen, der euklidische Länge des Vektors  $\begin{pmatrix} a \\ b \end{pmatrix}$ b  $\Big), r =$  $\pm\sqrt{a^2+b^2}, r \in \mathbb{R}$ . √

Wie im Folgenden gezeigt wird, kann die Matrix G durch die Drehmatrix

$$
G = \begin{pmatrix} c & s \\ -s & c \end{pmatrix} = \begin{pmatrix} \cos \phi & \sin \phi \\ -\sin \phi & \cos \phi \end{pmatrix}
$$

beschrieben werden.

Bemerkung: In der Praxis ist es nicht nötig den Drehwinkel  $\phi$  explizit zu bestimmen. Es müssen nur Werte für c und s bestimmt werden.

Bestimmung von c und s (rechnerische Variante):

$$
G = \begin{pmatrix} c & s \\ -s & c \end{pmatrix} \Rightarrow G^{-1} = \frac{1}{c^2 + s^2} \begin{pmatrix} c & -s \\ s & c \end{pmatrix} \stackrel{!}{=} G^{T} = \begin{pmatrix} c & -s \\ s & c \end{pmatrix}
$$

$$
\Rightarrow c^2 + s^2 = det(G) = 1 \ (*)
$$

$$
\begin{pmatrix} r \\ 0 \end{pmatrix} \stackrel{!}{=} G \begin{pmatrix} a \\ b \end{pmatrix} = \begin{pmatrix} c & s \\ -s & c \end{pmatrix} \begin{pmatrix} a \\ b \end{pmatrix} = \begin{pmatrix} ca + sb \\ -sa + cb \end{pmatrix}
$$

$$
\Rightarrow s = c\frac{b}{a}
$$

$$
(*) \Rightarrow 1 = c^2 \left(1 + \frac{b^2}{a^2}\right)
$$

$$
\Rightarrow c = \frac{a}{\pm\sqrt{a^2 + b^2}}
$$

$$
\Rightarrow s = \frac{b}{\pm\sqrt{a^2 + b^2}}
$$

$$
r = ca + sb = \pm\sqrt{a^2 + b^2}
$$

Bei der Herleitung wurde  $a \neq 0$  angenommen, andernfalls muss statt nach s zunächst nach c umgeformt werden. Die Vorzeichenwahl (±) ist irrelevant, hier wird ein positives Vorzeichen gewählt.

#### Anwendung

Die Givens-Rotationsmatrizen  $G_{i,k}$  entstehen durch Einbettung ebener Drehungen in  $m \times m$ -Matrizen (s. Beispiel). Die Anwendung auf den (zur Bestimmung der Rotationsmatrix verwendeten) Spaltenvektor von A erzeugt eine Null in der k-ten Zeile.

Die Givens-Rotationsmatrizen müssen auf alle Spaltenvektoren von A und ggfs. b angewendet werden. Es gilt:

$$
G_{i_N, k_N} \cdot \ldots \cdot G_{i_1, k_1} \cdot A = R
$$
  
\n
$$
\Rightarrow A = G_{i_1, k_1}^T \cdot \ldots \cdot G_{i_N, k_N}^T \cdot R = QR
$$

Der Aufwand der Givens-Rotationen beträgt  $\frac{4}{3}n^3$  Operationen für ein vollbesetztes  $A \in \mathbb{R}^{n \times n}$ .

Beispiel

$$
[A|b] = \begin{bmatrix} 3 & -1 & 5 & -2 \\ 4 & 2 & -3 & 1 \\ -2 & 6 & 1 & 3 \end{bmatrix}
$$
  
\n
$$
a = 3, b = 4, r = \sqrt{a^2 + b^2} = 5, c = \frac{a}{r} = 0.6, s = \frac{b}{r} = 0.8
$$
  
\n
$$
G_{12} = \begin{pmatrix} 0.6 & 0.8 & 0 \\ -0.8 & 0.6 & 0 \\ 0 & 0 & 1 \end{pmatrix}
$$
  
\n
$$
\rightarrow G_{12}[A|b] = \begin{bmatrix} 5 & 1 & 0.6 & -0.4 \\ 0 & 2 & -5.8 & 2.2 \\ -2 & 6 & 1 & 3 \end{bmatrix}
$$
  
\n
$$
a = 5, b = -2, r = \sqrt{29}, c = \frac{a}{r} = 0.9285, s = \frac{b}{r} = -0.3714
$$
  
\n
$$
G_{13} = \begin{pmatrix} 0.9285 & 0 & -0.3714 \\ 0 & 1 & 0 \\ 0.3714 & 0 & 0.9285 \end{pmatrix}
$$
  
\n
$$
\rightarrow G_{13}G_{12}[A|b] = \begin{bmatrix} 5.385 & -1.3 & 0.1857 & -1.486 \\ 0 & 2 & -5.8 & 2.2 \\ 0 & 5.942 & 1.151 & 2.637 \end{bmatrix}
$$
  
\n
$$
a = 2, b = 5.942, r = 6.270, c = \frac{a}{r} = 0.3190, s = \frac{b}{r} = 0.9478
$$
  
\n
$$
G_{23} = \begin{pmatrix} 1 & 0 & 0 \\ 0 & 0.3190 & 0.9478 \\ 0 & -0.9478 & 0.3190 \end{pmatrix}
$$
  
\n
$$
\rightarrow G_{23}G_{13}G_{12}[A|b] = \begin{bmatrix} 5.385 & -1.3 & 0.1857 & -1.486 \\ 0 & 6.270 & -0.7590 & 3.201 \\ 0 & 0 & 5.864 & -1.24
$$

Lösen durch Rückwärtseinsetzen:

$$
\rightarrow x_3 = -0.2121, \ x_2 = 0.4848, \ x_1 = -0.1515
$$

Bemerkung: In der Praxis ist das explizite Aufstellen der Rotationsmatrizen  $G_{ik}$  nicht erforderlich. Es genügt die Werte für c und s zu kennen, um diese, ohne formale Matrix-Matrix-Multiplikation, anzuwenden.

## 3 Householder-Transformationen

### Grundaufgabe

Das Prinzip der Householder-Transformation ist ähnlich dem der Givens-Rotation. Statt Drehungen werden beim Householder-Verfahren jedoch Spiegelungen verwendet, und die transformierten Spaltenvektoren y sind Elemente des  $\mathbb{R}^m$ . Die Grundaufgabe besteht darin, eine orthogonale Matrix  $Q_V \in \mathbb{R}^{m \times m}$  mit

$$
Q_V y = \left(\begin{array}{c} \pm \parallel y \parallel_2 \\ 0 \\ \vdots \\ 0 \end{array}\right)
$$

zu gegebenem  $y \in \mathbb{R}^m$  zu finden.

Die Grundaufgabe wird durch die folgdende Darstellung der Transformationsmatrix  $Q_V$  erfüllt (Herleitung: Dahmen, Reusken, Numerik für Ingenieure und Naturwissenschaftler, S. 103):

$$
Q_V = I - \frac{2}{v^T v} v v^T
$$

$$
v = y + \alpha e^1
$$

$$
\alpha = sign(y_1) \parallel y \parallel_2
$$

$$
Q_V y = -\alpha e^1
$$

#### Anwendung

Die QR-Zerlegung wird durch sukzessive Anwendung der Transformationsmatrizen  $Q_V$  gewonnen:

$$
R = Q_{V_N} \cdot \ldots \cdot Q_{V_1} A = Q^T A
$$

Die QR-Zerlegung der Matrix  $A \in \mathbb{R}^{n \times n}$  durch Householder-Transformationen benötigt  $\frac{2}{3}n^3$  Operationen.

#### Beispiel

$$
[A|b] = \begin{bmatrix} 3 & -1 & 5 & -2 \\ 4 & 2 & -3 & 1 \\ -2 & 6 & 1 & 3 \end{bmatrix}
$$

$$
y = \begin{pmatrix} 3 \\ 4 \\ -2 \end{pmatrix}, \ \alpha = sign(y_1) \parallel y \parallel_2 = 1 \cdot \sqrt{3^2 + 4^2 + (-2)^2} = 5.385
$$

$$
v = y + \alpha e^{1} = \begin{pmatrix} 3 \\ 4 \\ -2 \end{pmatrix} + \begin{pmatrix} 5.385 \\ 0 \\ 0 \end{pmatrix} = \begin{pmatrix} 8.385 \\ 4 \\ -2 \end{pmatrix}
$$
  
\n
$$
\beta := \frac{2}{v^{T}v} = \frac{2}{(8.385, 4, -2)} \begin{pmatrix} 8.385 \\ 4 \\ -2 \end{pmatrix} = 2.215 \cdot 10^{-2}
$$
  
\n
$$
h := v^{T}[A|b] = (8.385, 4, -2) \begin{pmatrix} 3 & -1 & 5 \\ 4 & 2 & -3 \\ -2 & 6 & 1 & 1 \\ -2 & 6 & 1 & 3 \end{pmatrix} = [45.155, -12.385, 27.925] - 18.77]
$$
  
\n
$$
r := \beta v h = 2.215 \cdot 10^{-2} \begin{pmatrix} 8.385 \\ 4 \\ -2 \end{pmatrix} [45.16, -12.385, 27.925] - 18.77]
$$
  
\n
$$
\rightarrow r = \begin{bmatrix} 8.385 & -2.30 & 5.186 \\ 4 & -1.097 & 2.474 \\ -2 & 0.549 & -1.237 \end{bmatrix} \begin{bmatrix} -5.486 \\ 0.8314 \end{bmatrix}
$$
  
\n
$$
[A|b] := [A|b] - r = \begin{bmatrix} -5.385 & 1.30 & -0.1857 \\ 0 & 5.451 & 2.237 \end{bmatrix} \begin{bmatrix} 2.0486 \\ 2.063 \\ 2.169 \end{bmatrix}
$$
  
\n
$$
y = \begin{pmatrix} 3.097 \\ 5.451 \end{pmatrix}, \alpha = sign(y_1) || y ||_2 = 6.270
$$
  
\n
$$
v = y + \alpha e^{1} = \begin{pmatrix} 3.097 \\ 5.451 \end{pmatrix} + \begin{pmatrix} 6.270 \\ 0 \end{pmatrix} = \begin{pmatrix} 9.367 \\ 5.451 \end{pmatrix}
$$
  
\n
$$
h := v^{T}[A|b] =
$$

Lösen durch Rückwärtseinsetzen:

$$
\rightarrow x_3 = -0.2121, x_2 = 0.4848, x_1 = -0.1515
$$

*Bemerkung:* In der Praxis ist es nicht erforderlich, den jeweils ersten Spaltenvektor mitzuberechnen. Dieser ist stets  $(-\alpha, 0, ..., 0)^T$ . Ferner muss die Matrix r nicht explizit aufgestellt werden. Stattdessen wird direkt d

# Householder-Tableau

Das Householder-Tableau ermöglicht es, die oben durchgeführte Rechnung kompakter aufzuschreiben.

## Allgemeine Darstellung

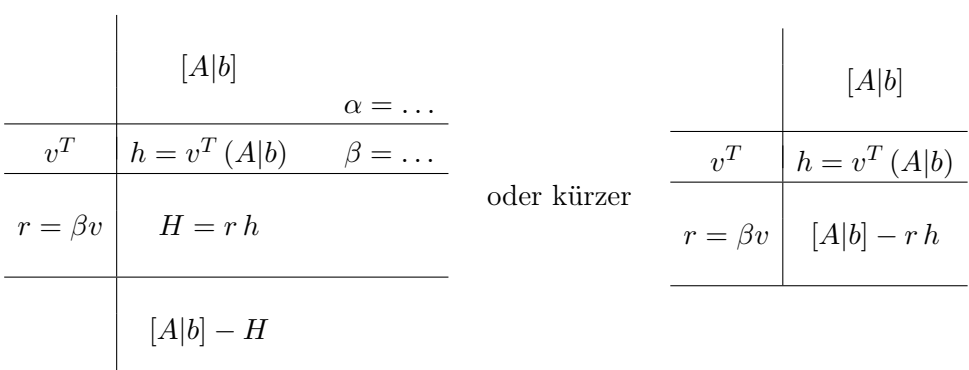

# Beispiel

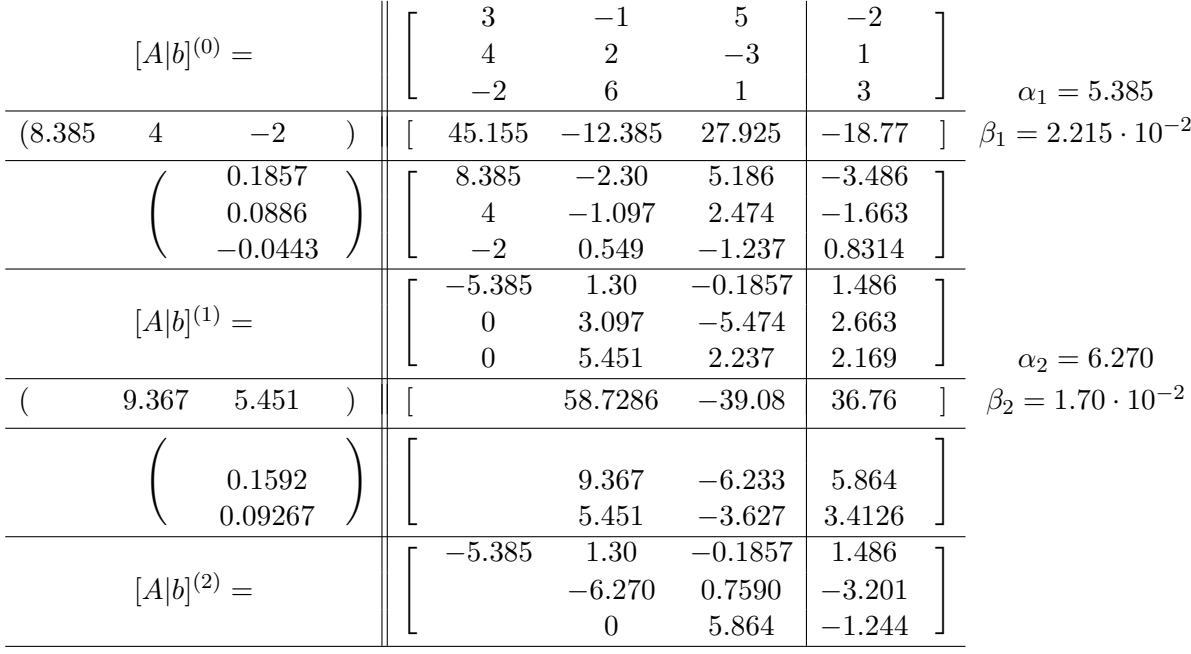